## How to activate autocad 2010 product key va

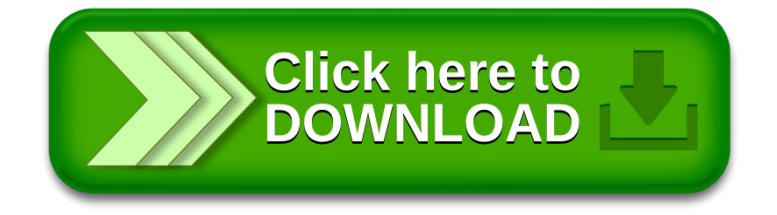